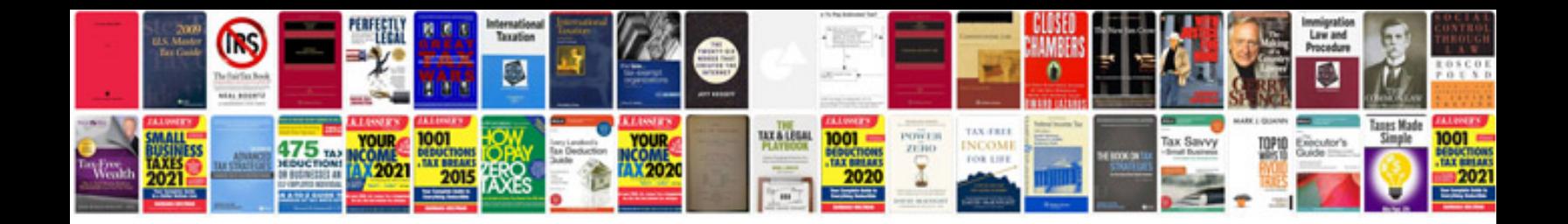

**Red hat linux commands with examples**

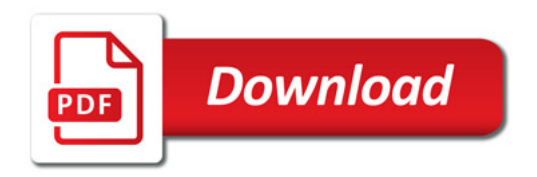

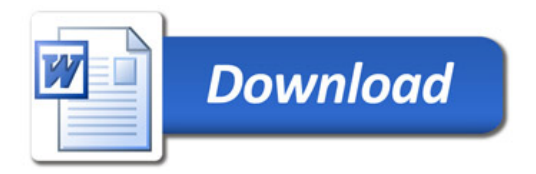